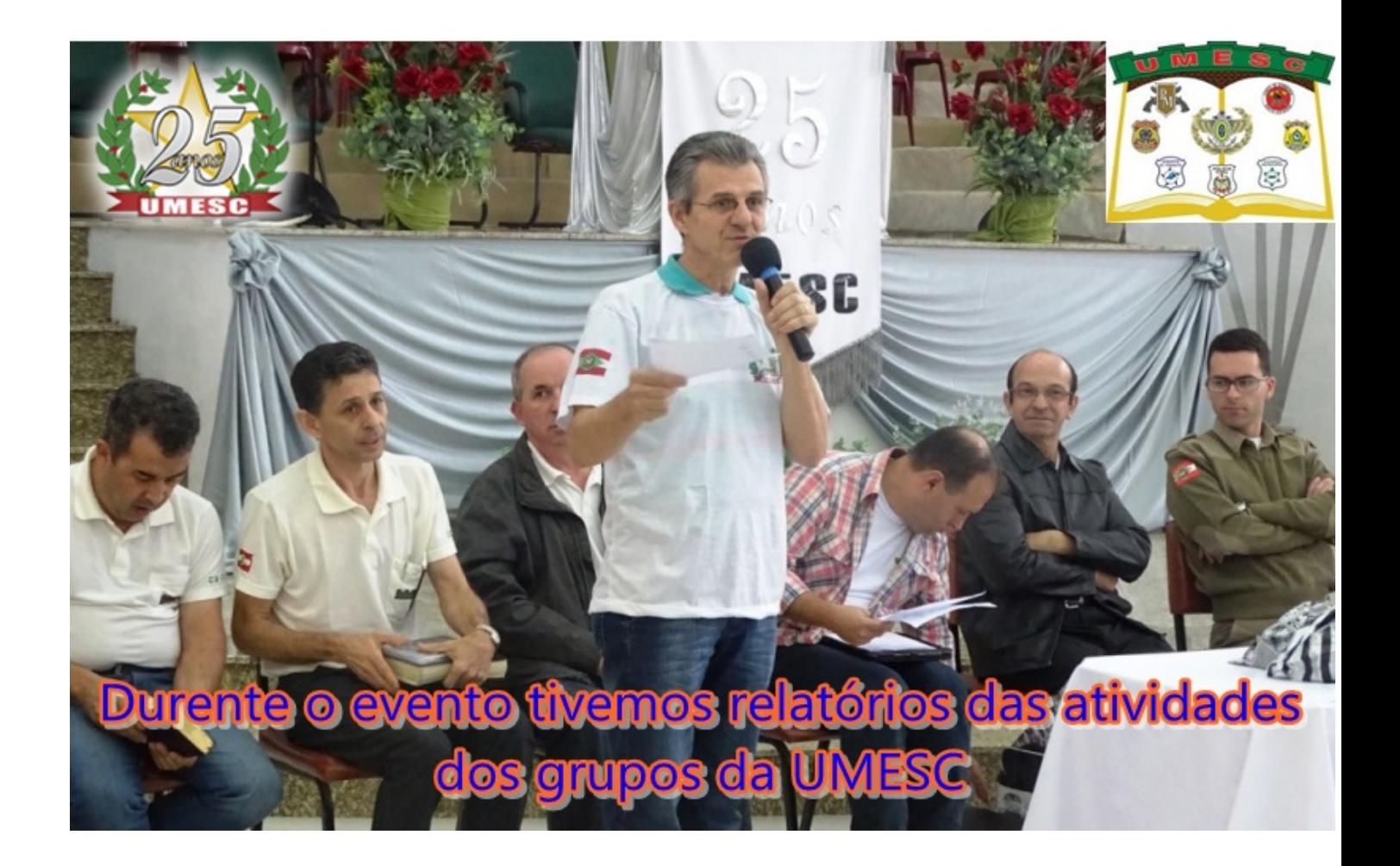

clique na foto